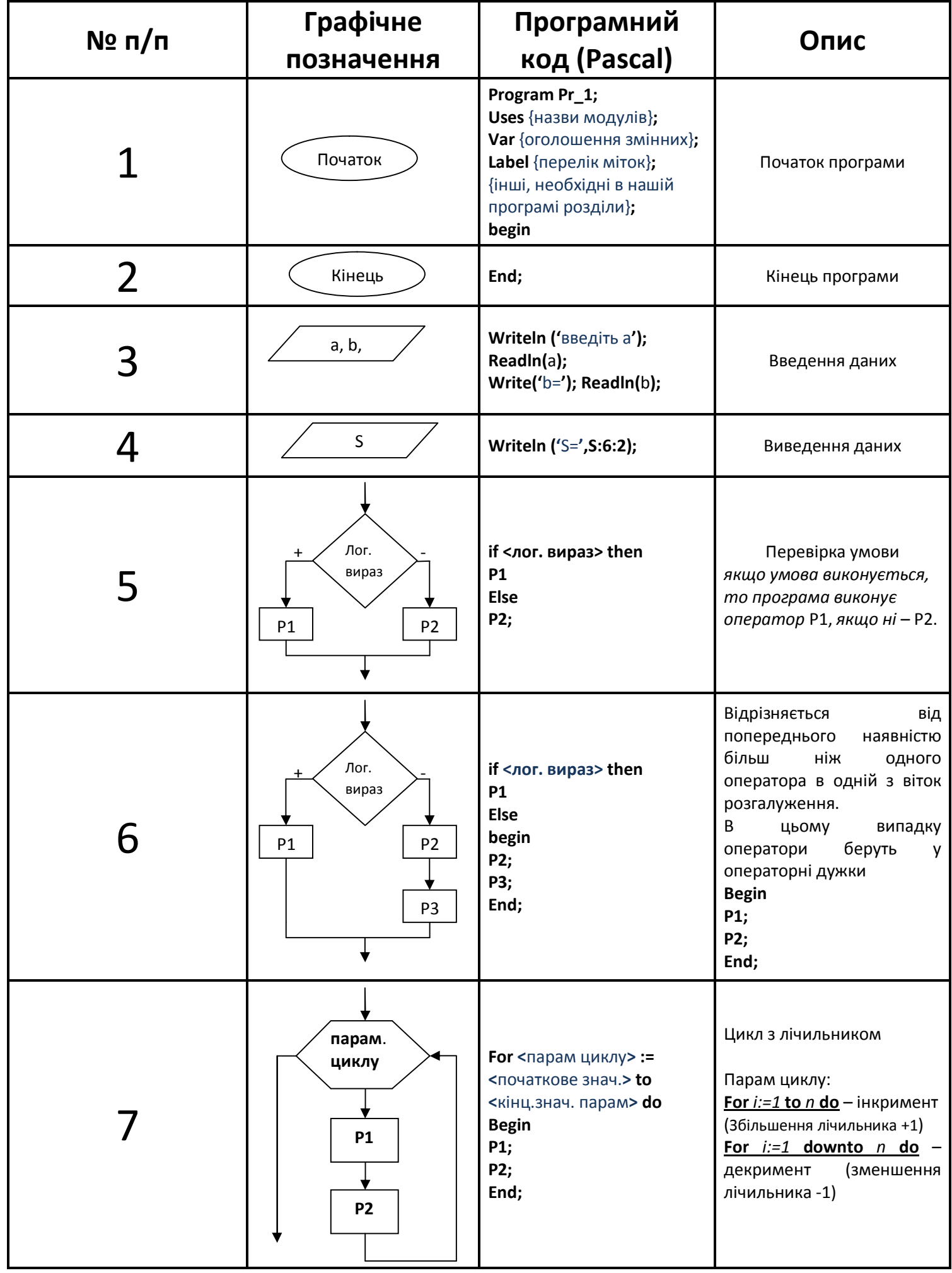

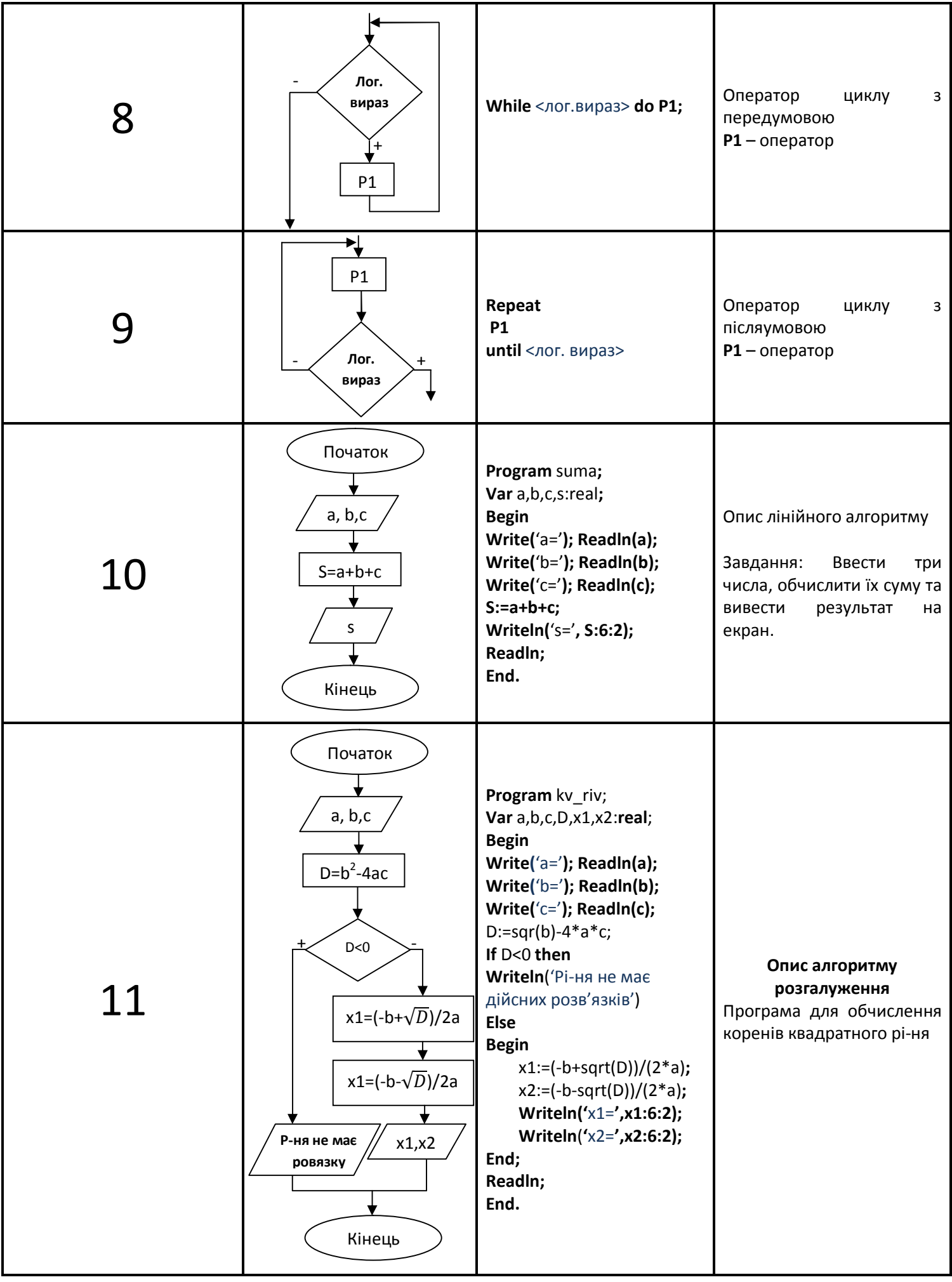

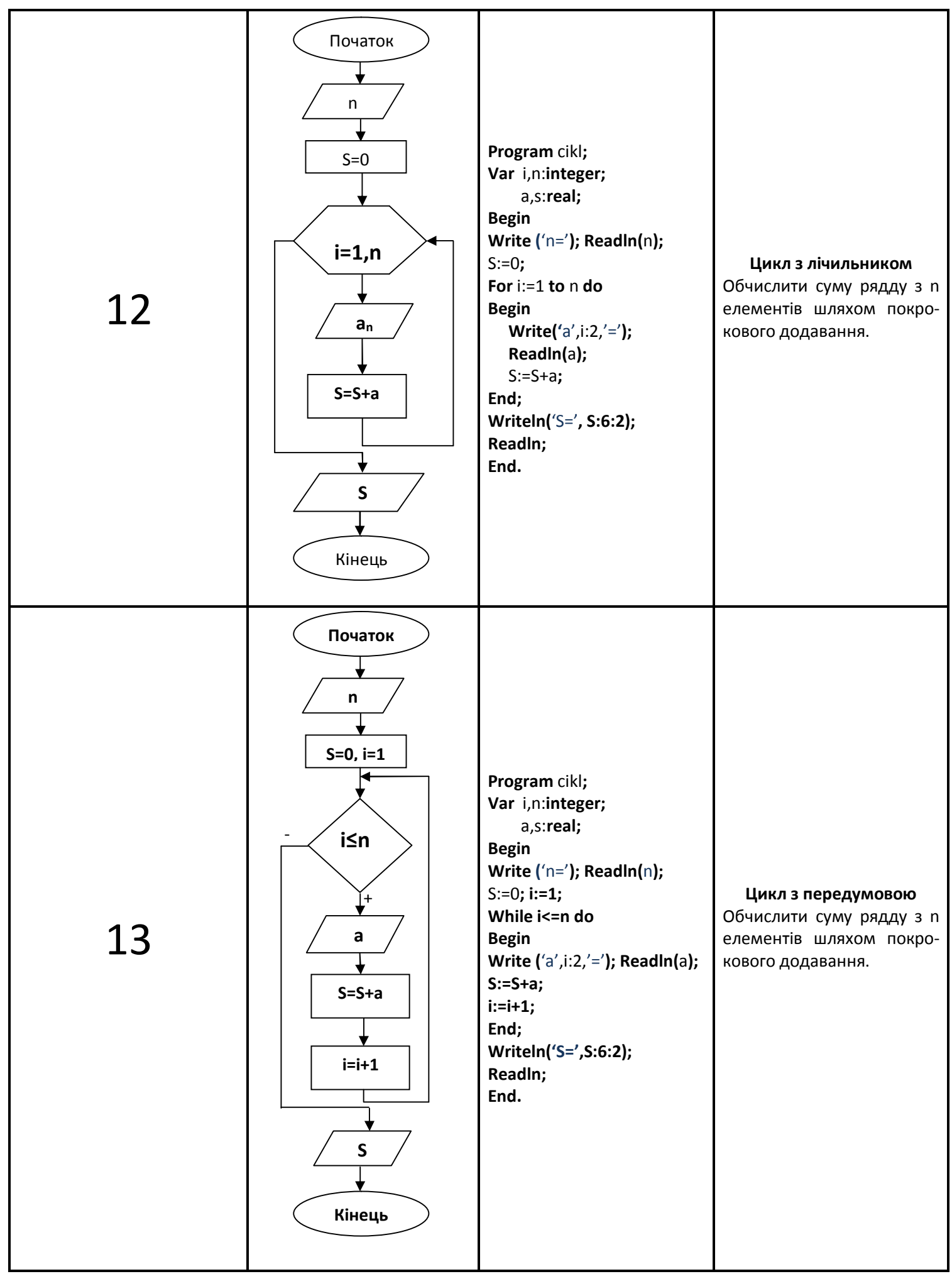

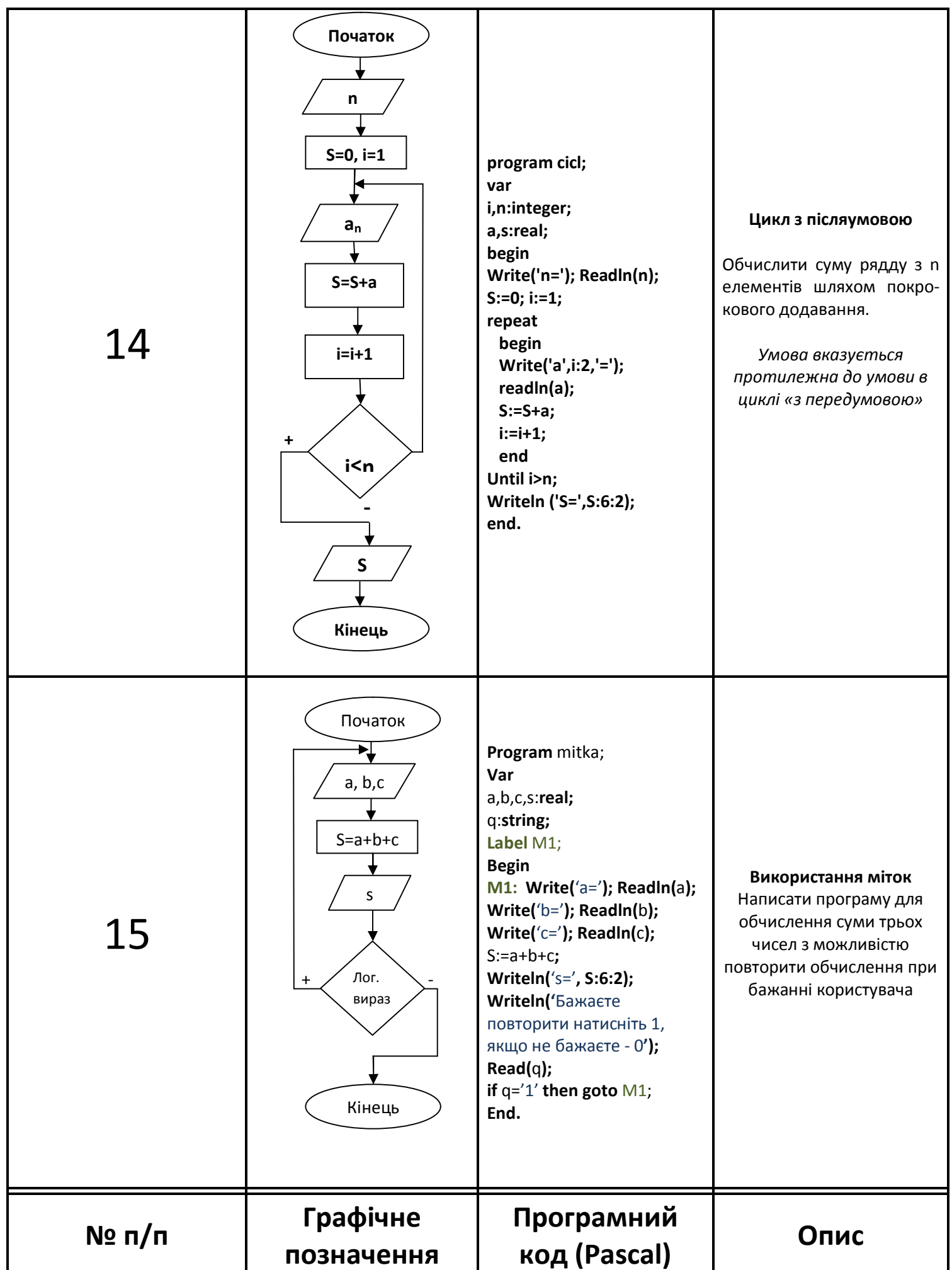

## **Основи алгоритмізації та програмування**